## Social*Eye* Snel van start met

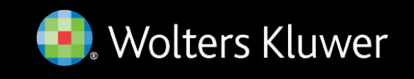

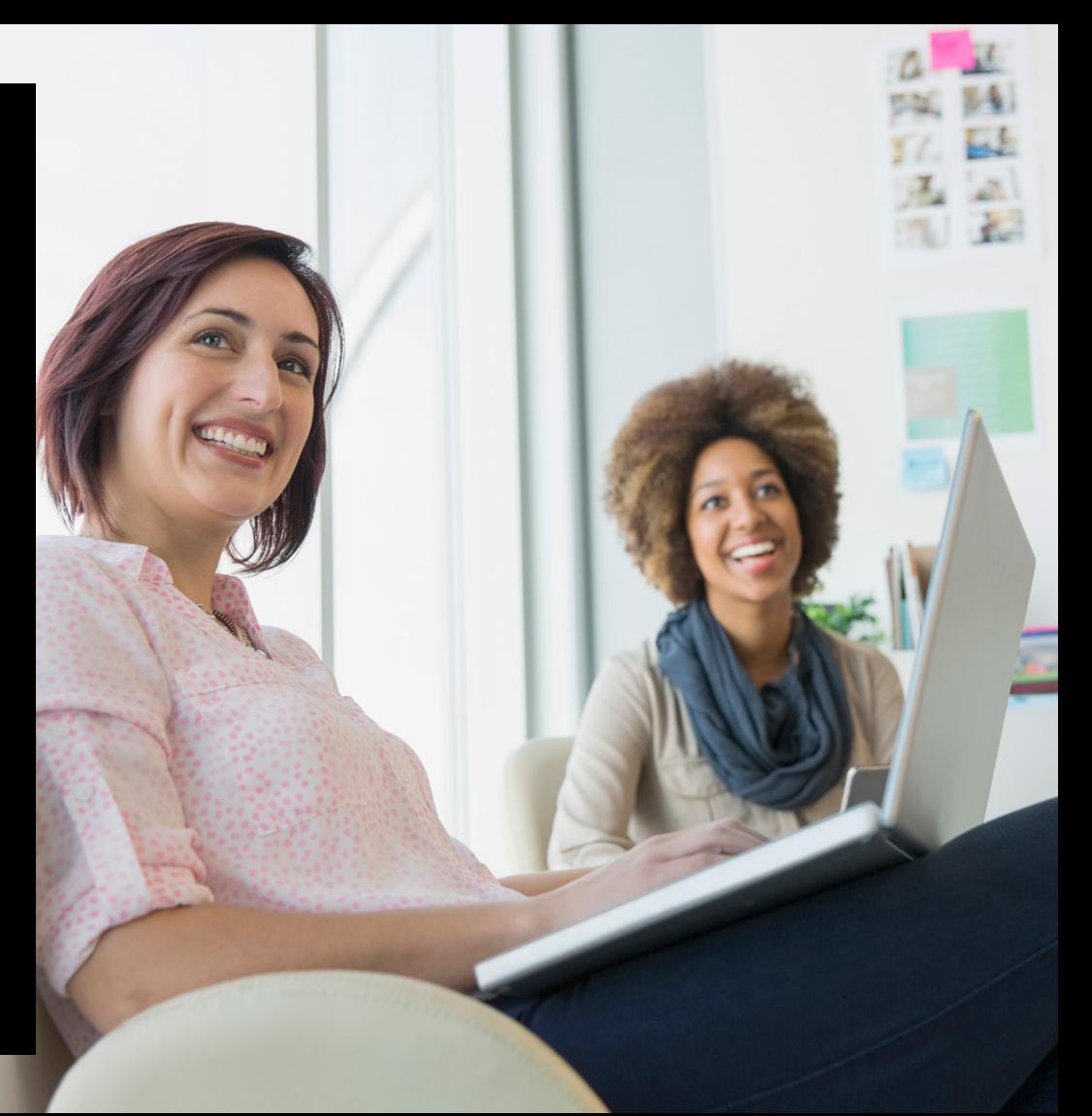

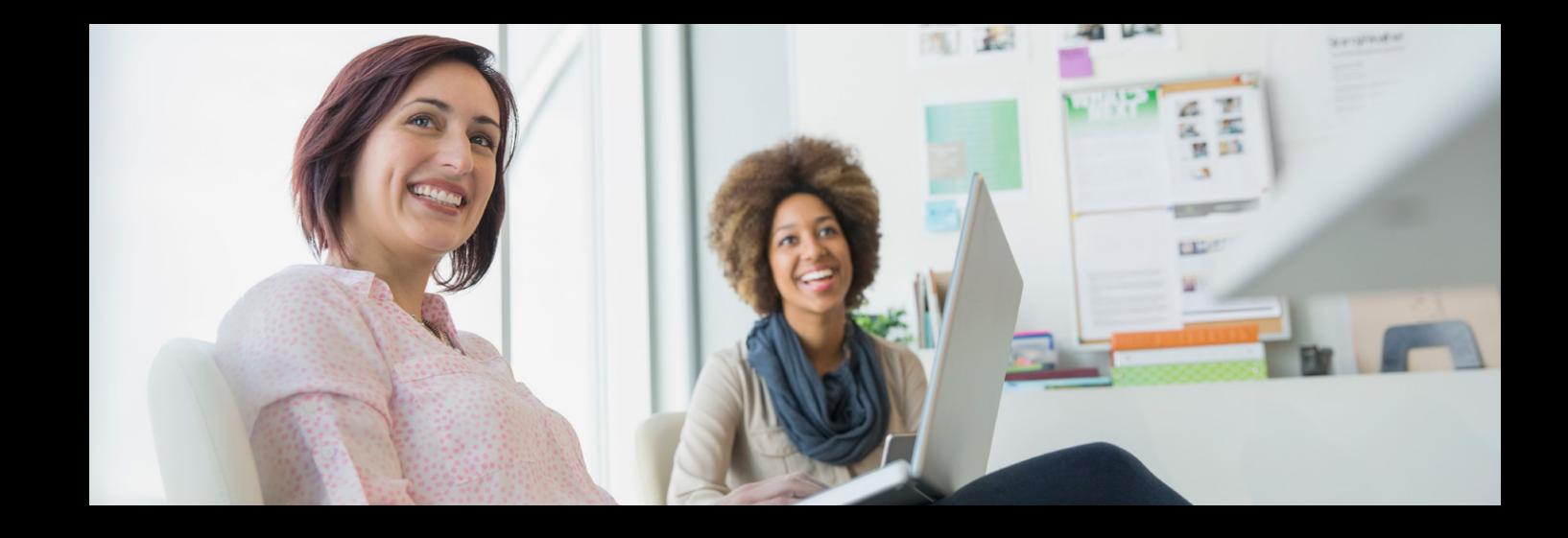

# Welkom bij Social*Eye*

U heeft nu toegang tot Social*Eye*, het meest betrouwbare online kennisplatform voor uw hr-beleid. In Social*Eye* vindt u alle basis- en sectorinformatie over sociaal recht. Zo vindt u snel en eenvoudig een **antwoord op alle HR-vragen**.

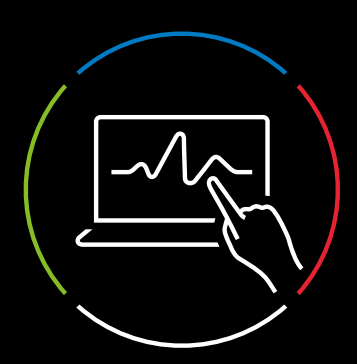

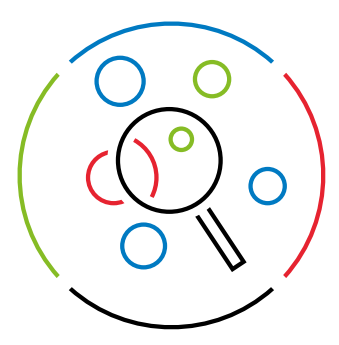

### Aan de slag met Social*Eye*

#### 1. Opzoekingen met behulp van de zoekbalk

Om informatie op te zoeken in Social*Eye* kan u de zoekbalk bovenaan de pagina gebruiken. Wanneer U in de zoekbalk een zoekterm begint te typen, worden er suggesties weergegeven. U kan uw zoekopdracht verfijnen door te zoeken in een bepaalde informatiesoort, thema en/of module.

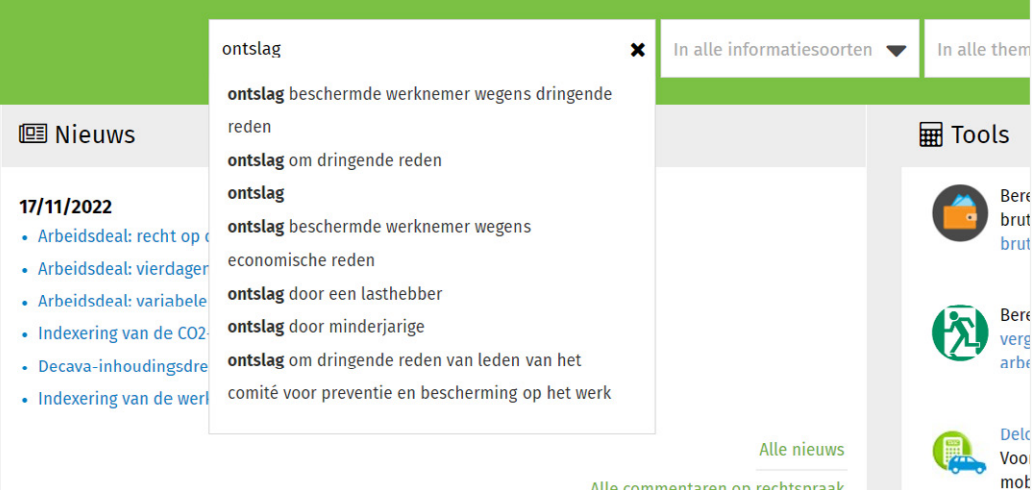

**TIP:** specifieke zoektermen en filters maken uw resultaten preciezer. Minder zoektermen zorgen voor een langere resultatenlijst.

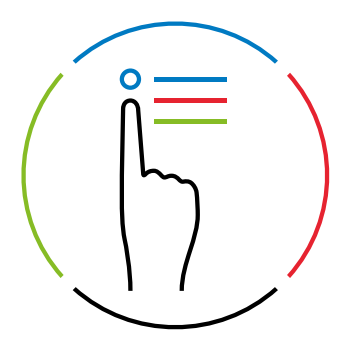

#### 2. Opzoekingen via paritair comité, thema's of informatiesoorten

Bakent u uw zoekopdracht liever meteen af tot een bepaalde informatiesoort of thema? Gebruik dan onderaan de hoofdpagina de lijst met paritaire comités, thema's en informatiesoorten.

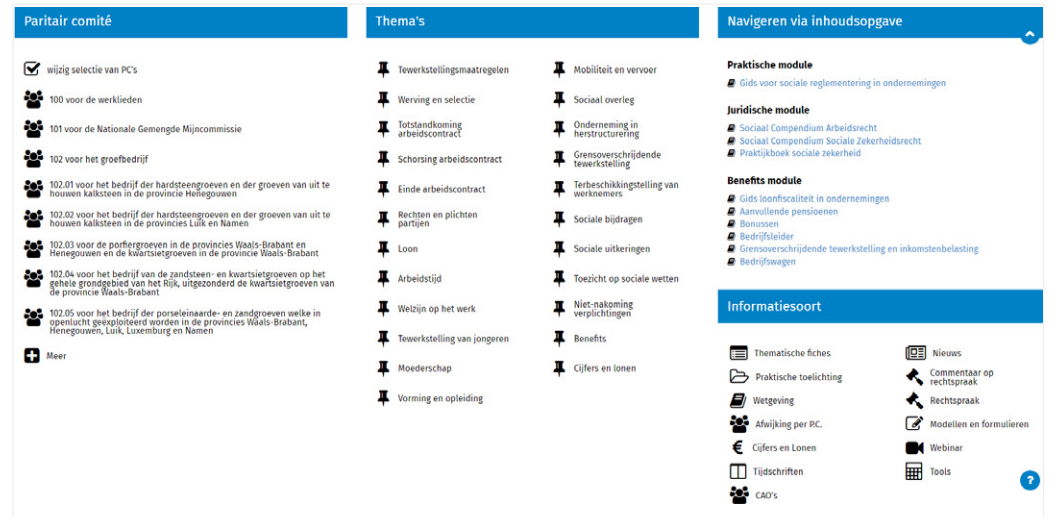

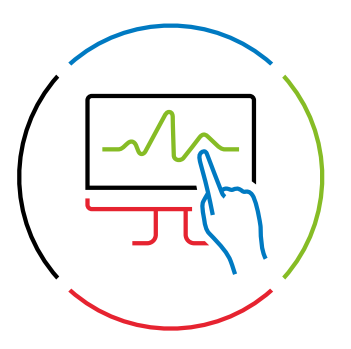

#### 3. Mogelijkheden bij een gevonden document

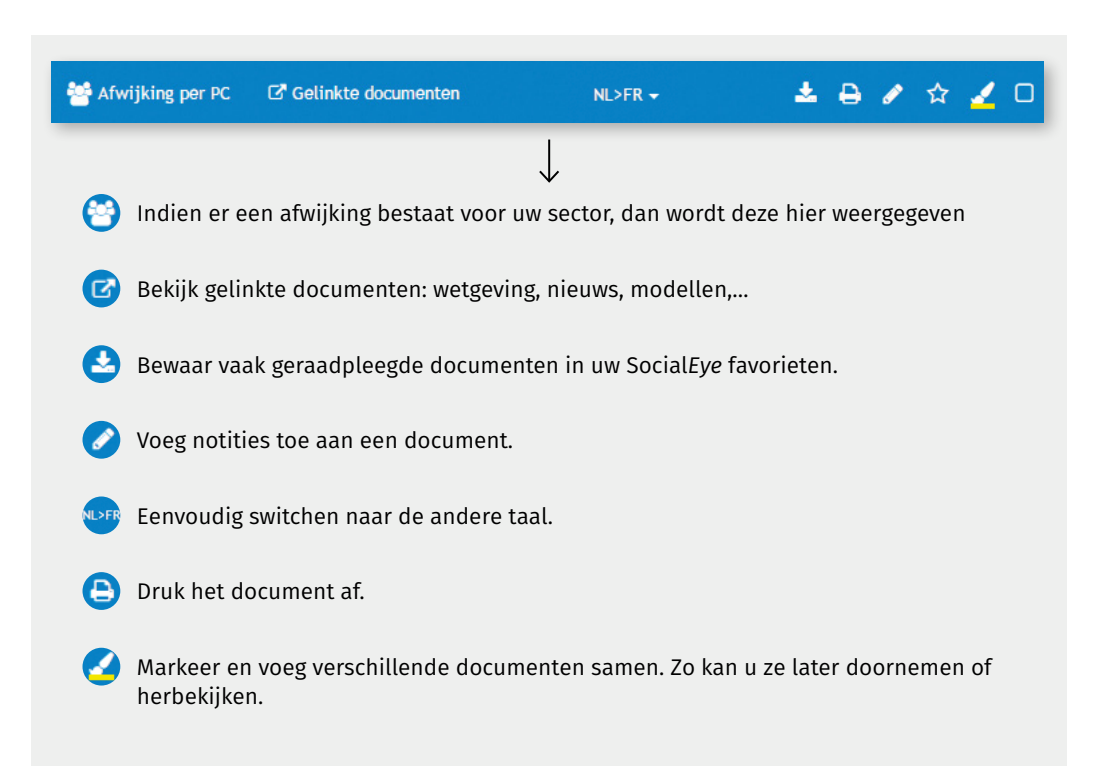

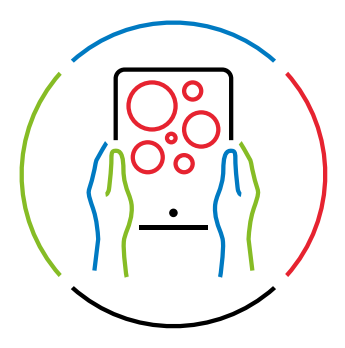

#### 4. Stel uw eigen Social*Eye* samen

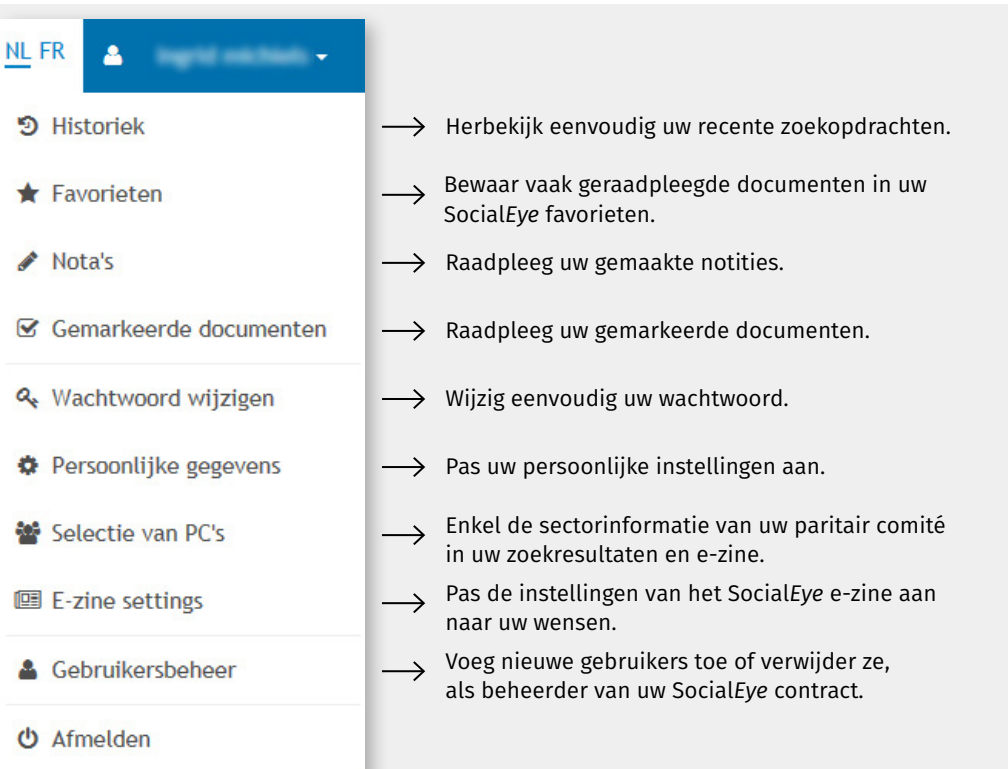

# Hulp nodig?

Op de [Social](https://socialeye.kluwer.be/Help.aspx)*Eye* Help vindt u **praktische handleidingen of filmpjes** om u op weg te helpen of klik op het vraagteken rechts onderaan elk scherm en wij helpen u graag verder.

Wil u graag een grondige rondleiding doorheen Social*Eye*? Neem dan zeker deel aan een van de gratis gebruikerswebinars. Gedurende 1 uur maakt de Social*Eye*-adviseur u wegwijs doorheen Social*Eye* en krijgt u enkele praktische tips & tricks mee. Neem een kijkje op de [webinarpagina in Social](https://socialeye.kluwer.be/Help.aspx?text=txtHelpWebinars)*Eye* wanneer de volgende gebruikersopleiding gepland staat en schrijf u onmiddellijk in.

- [wkbe.be/](http://wkbe.be/taxworld-linkedin)[linkedin-legal](http://wkbe.be/linkedin-legal) in
	- [wkbe.be/facebook](http://wkbe.be/facebook)
- [wolterskluwer\\_belgium](http://wolterskluwer_belgium )  ര
- ∰ [Legalworld.be](https://www.wolterskluwer.com/nl-be/know/legalworld)

Wolters Kluwer Motstraat 30 - 2800 Mechelen Help & Support Center: [wkbe.be/klantendienst](http://wkbe.be/klantendienst) [www.socialeye.be](http://www.socialeye.be)

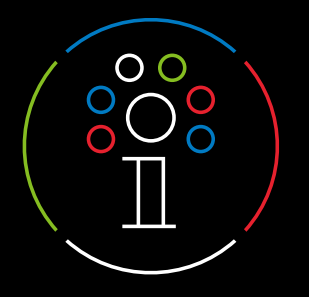

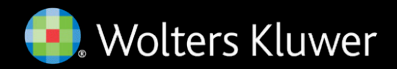